# Chapter 10: Usupervised Learning

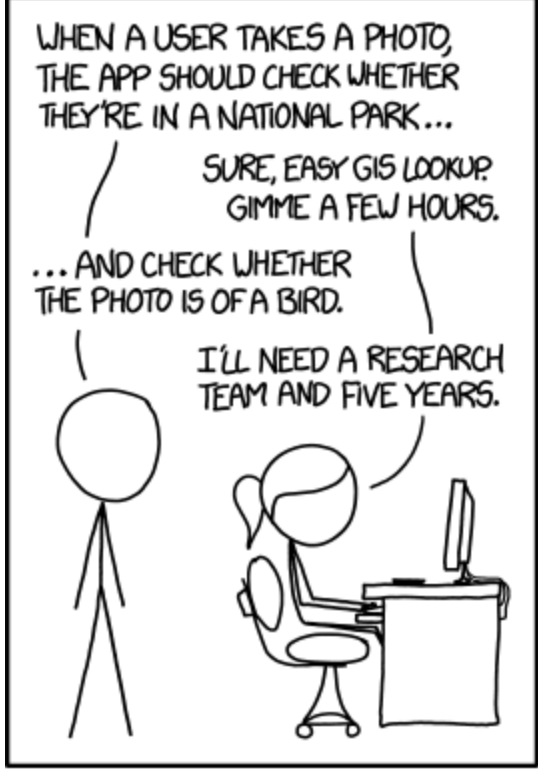

IN CS, IT CAN BE HARD TO EXPLAIN THE DIFFERENCE BETWEEN THE EASY AND THE VIRTUALLY IMPOSSIBLE.

Credit: https://xkcd.com/1425/

This chapter will focus on methods intended for the setting in which we only have a set of features  $X_1, \ldots, X_p$  measured on  $n$  observations.  $\;\;$   $\land$   $\sf_o$   $\sf{longer} \;$  hard  $\gamma$  !

We are not interested in prediction because we have ho associated <sup>Y</sup>.

$$
Gocal
$$
: diswerethy interesting thing to about measurements  $X_{1}, Y_{2}$   
= 15 here an information way to plot the data?  
= Can he disower subgroups among variables or observations?

# 1 The Challenge of Unsupervised Learning

Supervised learning is a well-understood area.

My research

\nYou how here acted by *package* (learning).  
\nIf you were acted by *product* a *theory response* =  
\n
$$
Logistic
$$
 *egression*, *SUM*, *LDA*, *case is four results* =  
\n $Volidaton$  on *an in dequolt test set*  
\n*Undivland* on *an in dequolt test set*  
\n*Loss value in down*  
\n*convers in in down*  
\n*in on in in down*  
\n*in in in*  
\n*in in in in*  
\n*in in in*  
\n*in in in*  
\n*in in in*  
\n*in in in*  
\n*in in in*  
\n*in in in*  
\n*in in in*  
\n*in in in*  
\n*in in in*  
\n*in in in*  
\n*in in in*  
\n*in in in*  
\n*in in in*  
\n*in in in*  
\n*in in in*  
\n*in in in in*  
\n*in in* 

In contrast, unsupervised learning is often much more challenging.

More subjective , no simple goal for the analysis , e. g. prediction .

Unsupervised learning is often performed as part of an exploratory data analysis.

1st part of an analysis, before fitting any models.

It can be hard to assess the results obtained from unsupervised learning methods.

- No naiversally accepted mechanism for performity cross-validation or validation on atest cit.
- Because there is no lrag to "check our work" with no response variable. → We don't know the the answer !

Techniques for unsupervised learning are of growing importance in a number of fields.

2 cancerriea.ch assay gene expression levels in <sup>100</sup> patients and look for subgroups among cancer sample to better understand the disease . Online shopping identify similar groups of shoppers show preferential items that they might be particularly interested. many noisy databases without unique identifying attributes → can we find the hatches/links ?

# 2 Principal Components Analysis

We have already seen principal components as a method for dimension reduction. when faced w/ a large sit of correlated variables, we can use poncipal componets to summents this sit by a smaller number of *vere* sectative variables that collectively  $e_{\times}$ plain most of the variability in the original data set. Ne have already seen princip<br>Jhen faced w/a lage<br>to summon this set u/<br>explain most of te vani<br>frincipal component directs<br>the list of principal compon<br>original variables<br>Principal Components Analys

Principal component directions <sup>=</sup> directions cu feature space along which on 3in al data are highly variable. defile lives and subspaces that are close as possible to the data cloud. t

Principal cornpone- t regression used principal components as predictors in <sup>a</sup> regression model choked af onrphd variables.

Principal Components Analysis (PCA) refers to the process by which principal components are computed and the subsequent use of these components to understand the data.

Unsupervised approach involves only features  $X_{i}$ ,  $X_{\rho}$ , ao response Y. omponents Analys<br>mputed and the s<br>d approach<br>only features X<br>producing derived<br>data visualization<br>observations

Apart from producing derived variables for use in supervised learning, PCA also serves as a tool for data visualization.

visualize observations or of variables.

 $X_{i_1\cdots i_k}$ 

## as <sup>a</sup> fool for visualization /EDA.

### 2.1 What are Principal Components?

Suppose we wish to visualize *n* observations with measurements on a set of  $p$  features as part of an exploratory data analysis.

We could do this by example, 3D plots of p. data which for  
\nbeaer-d on a features.  
\n
$$
333^{pair15}, \text{pali2}
$$
\n
$$
= \binom{\rho}{2} = \frac{\rho(\rho-1)}{2} \text{ plots, e.g. w/} \rho = 10 \implies 45 \text{ plots!}
$$
\n
$$
= \frac{1}{2} \binom{\rho}{2} = \frac{\rho(\rho-1)}{2} \text{ plots at}
$$
\n
$$
= \frac{1}{2} \binom{\rho}{2} \text{ to plot will be incomplete because they contain a small fraction of the number of numbers in the number of numbers.}
$$
\n
$$
= \frac{1}{2} \binom{\rho}{2} \text{ to find the number of numbers in the number of numbers.}
$$

Goal: We would like to find a low-dimensional representation of the data that captures as much of the information as possible.

Then plot observations in low dimensional space .

PCA provides us a tool to do just this.

It finds low dimensional representation of <sup>a</sup>data set that contains as much as possible of the variation & information).

 $\tau^{x_3}$ **Idea:** Each of the  $n$  observations lives in  $p$  dimensional space, but not all of these dimensions are equally interesting.  $\mathcal{L}(\mathbf{r})$ 

nice. Each of the *n* observations lives in *p* dimensions space, but not an of these them  
\nsions are equally interesting.  
\n
$$
P(A \text{ cells} \alpha \text{ small number } \varphi \underline{\text{dim}} \underline{\text{resp}} \text{ half are as in the p-axis.}
$$
  
\n $W \underline{\text{dim}} \underline{\text{resp}}^u = \underline{\text{amount}} \underline{\text{the observed}} \underline{\text{phys}} \underline{\text{down}} \underline{\text{resp}} \underline{\text{com}} \underline{\text{b}} \underline{\text{v}} \underline{\text{coch}} \underline{\text{dim}} \underline{\text{resp}} \underline{\text{b}} \underline{\text{v}} \underline{\text{v}} \$ 

The *first principal component* of a set of features  $X_1, \ldots, X_p$  is the normalized linear combination of the features normalized

$$
Z_{\rho} = \beta_{\mu} X_{1} + \beta_{21} X_{2} + ... + \beta_{\rho_{1}} X_{\rho}
$$
\n
$$
\text{Normalized: } \sum_{j=1}^{\rho} \beta_{j}^{2} = 1 \iff \text{otherwise, could result in arbitrary } \beta_{\mu} \text{ (a.g. various terms of the same) } \beta_{\mu} \text{ (b.g., } \beta_{\mu} \text{ (c.g., } \beta_{\mu} \text{ (d.g., } \beta_{\mu} \text{ (e.g., } \beta_{\mu} \text{ (f.g., } \beta_{\mu} \text{ (f.g., } \beta_{
$$

Given a n × p data set X, how do we compute the first principal component?  
\n(1) 
$$
A_{\text{Sprime}}
$$
 each variable has been ordered (i.e., columns have mean 0) = only one about  
\n(2)  $\int \int_{\text{max}} \text{Var} \cdot d\theta$  (2)  $\int_{\text{max}} \text{Var} \cdot d\theta$   
\n(3)  $\int \int_{\text{max}} \text{Var} \cdot d\theta$  (2)  $\int_{\text{max}} \text{Var} \cdot d\theta$  (3)  $\int_{\text{max}} \text{Var} \cdot d\theta$   
\n $\int_{\text{max}} \text{Var} \cdot d\theta$  (3)  $\int_{\text{max}} \text{Var} \cdot d\theta$  (4)  $\int_{\text{max}} \text{Var} \cdot d\theta$  (5)  $\int_{\text{max}} \text{Var} \cdot d\theta$  (6)  $\int_{\text{max}} \text{Var} \cdot d\theta$  (7)  $\int_{\text{max}} \text{Var} \cdot d\theta$   
\n $\int_{\text{max}} \text{Var} \cdot d\theta$  (8)  $\int_{\text{max}} \text{Var} \cdot d\theta$  (9)  $\int_{\text{max}} \text{Var} \cdot d\theta$  (10)  $\int_{\text{max}} \text{Var} \cdot d\theta$   
\n $\int_{\text{max}} \text{Var} \cdot d\theta$  (10)  $\int_{\text{max}} \text{Var} \cdot d\theta$  (11)  $\int_{\text{max}} \text{Var} \cdot d\theta$   
\n $\int_{\text{max}} \text{Var} \cdot d\theta$  (12)  $\int_{\text{max}} \text{Var} \cdot d\theta$   
\n $\int_{\text{max}} \text{Var} \cdot d\theta$  (13)  $\int_{\text{max}} \text{Var} \cdot d\theta$   
\n $\int_{\text{max}} \text{Var} \cdot d\theta$  (10)  $\int_{\text{max}} \text{Var} \cdot d\theta$  (11)  $\int_{\text{max}} \text{Var} \cdot d\theta$   
\n $\int_{\text{max}} \text{Var} \cdot d\theta$  (12)  $\int_{\text{max}} \text{$ 

$$
Z_{(1)} \sim Z_{N1}
$$
 are called "scons" of the first principal component.

There is a nice geometric interpretation for the first principal component.

After the first principal component  $Z_1$  of the features has been determined, we can find the second principal component,  $Z_2$ . The second principal component is the linear combination of  $X_1, \ldots, X_p$  that has maximal variance out of all linear combinations that are uncorrelated with  $Z_1$ .

Once we have computed the principal components, we can plot them against each other to produce low-dimensional views of the data.

```
## 'data.frame': 50 obs. of 4 variables:
## $ Murder : num 13.2 10 8.1 8.8 9 7.9 3.3 5.9 15.4 17.4 ...
## $ Assault : int 236 263 294 190 276 204 110 238 335 211 ...
## $ UrbanPop: int 58 48 80 50 91 78 77 72 80 60 ...
## $ Rape : num 21.2 44.5 31 19.5 40.6 38.7 11.1 15.8 31.9 25.8 ...
str(USArrests)
```
pca <-  $\texttt{prcomp}(\texttt{USArrests}, \texttt{center} = \texttt{TRUE}, \texttt{scale} = \texttt{TRUE})$  # get loadings

 $\texttt{summary}(\texttt{pca})$  #  $\texttt{summany}$ 

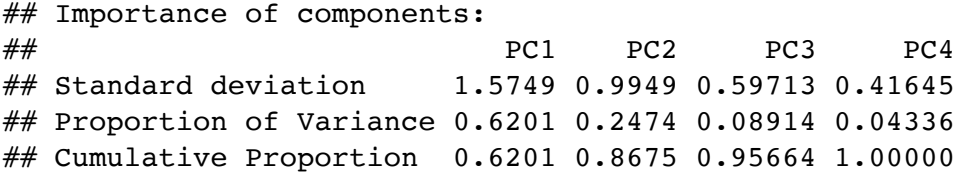

pca\$rotation # principal components loading matrix

 $\#$  **PC1** PC2 PC3 PC4 ## Murder -0.5358995 0.4181809 -0.3412327 0.64922780 ## Assault -0.5831836 0.1879856 -0.2681484 -0.74340748 ## UrbanPop -0.2781909 -0.8728062 -0.3780158 0.13387773 ## Rape -0.5434321 -0.1673186 0.8177779 0.08902432

```
## plot scores + directions
biplot(pca)
```
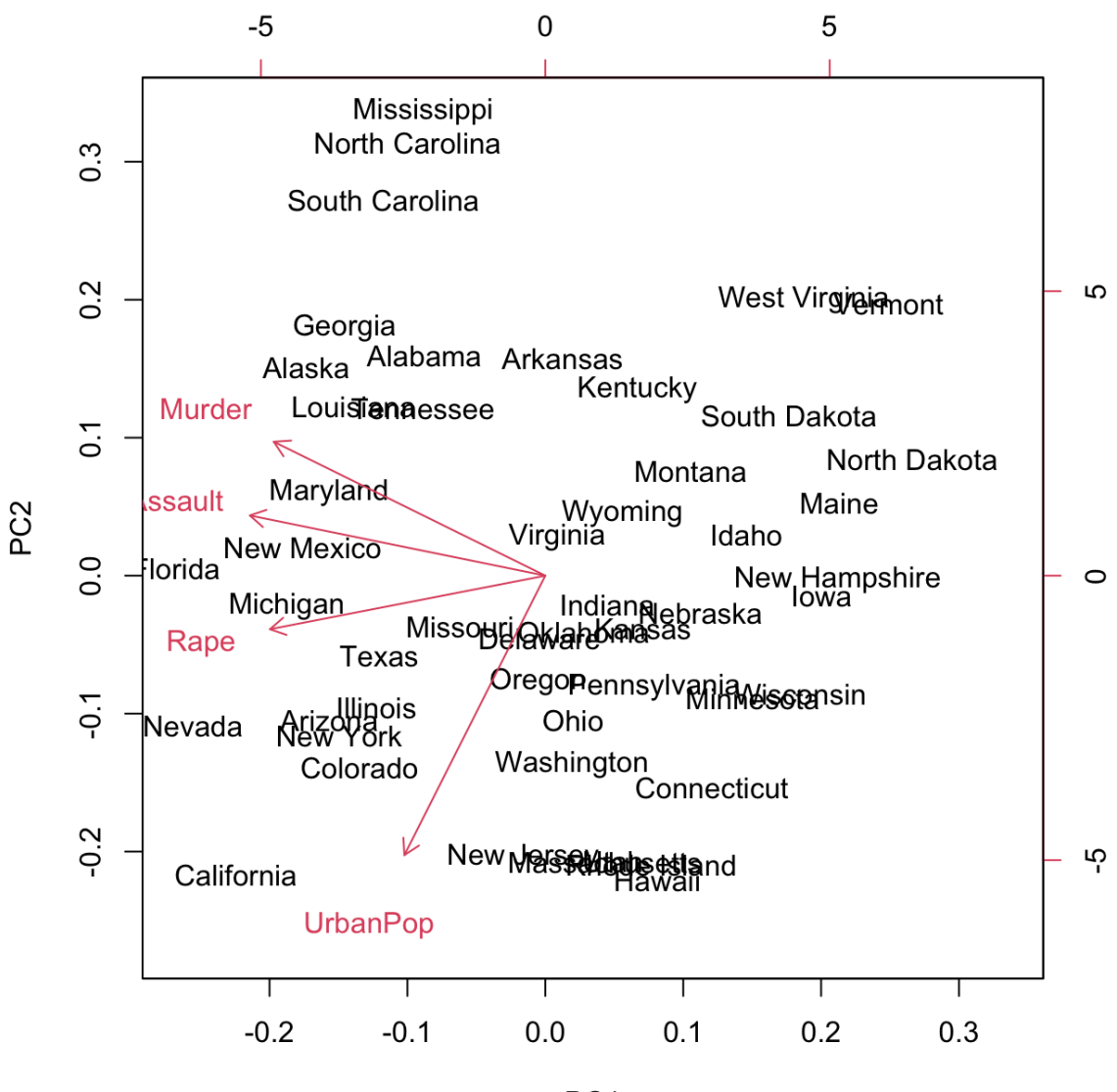

PC<sub>1</sub>

#### 2.2 Scaling Variables

We've already talked about how when PCA is performed, the varriables should be centered to have mean zero.

This is in contrast to other methods we've seen before.

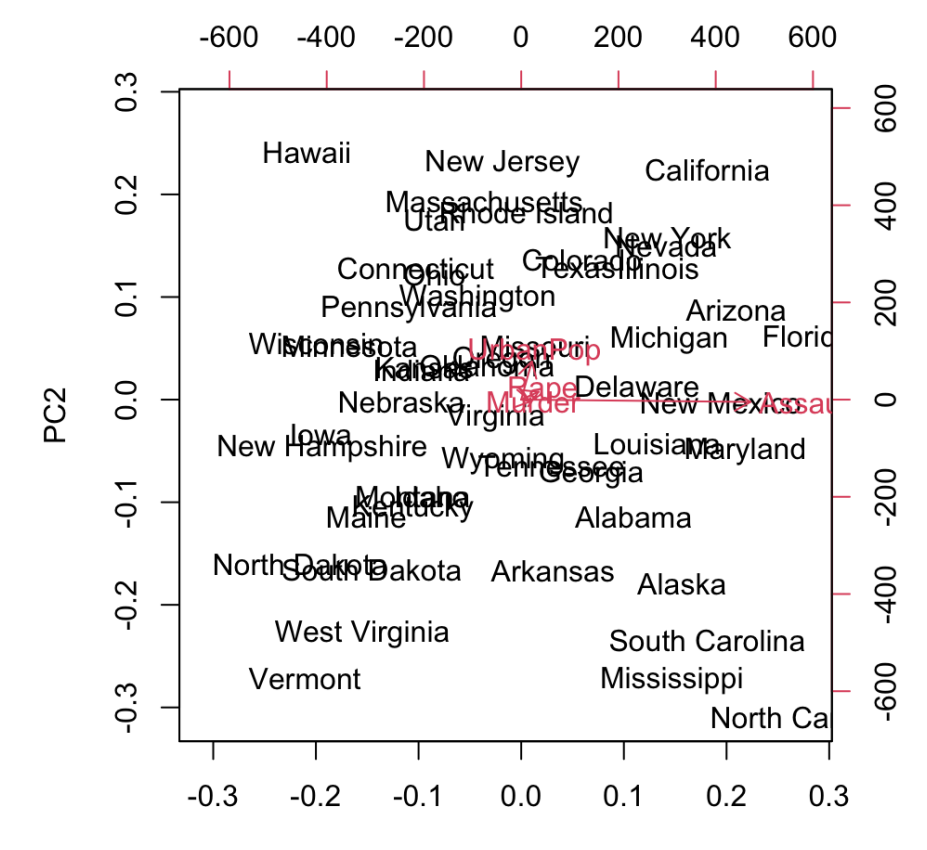

### 2.3 Uniqueness

Each principal component loading vector is unique, up to a sign flip.

Similarly, the score vectors are unique up to a sign flip.

#### 2.4 Proportion of Variance Explained

We have seen using the USArrests data that e can summarize 50 observations in 4 dimensions using just the first two principal component score vectors and the first two principal component vectors.

#### Question:

More generally, we are interested in knowing the *proportion of vriance explained* (PVE) by each principal component.

### 2.5 How Many Principal Components to Use

In general, a *ntimesp* matrix **X** has  $\min(n-1, p)$  distinctt principal components.

Rather, we would like to just use the first few principal components in order to visualize or interpret the data.

We typically decide on the number of principal components required by examining a scree plot.

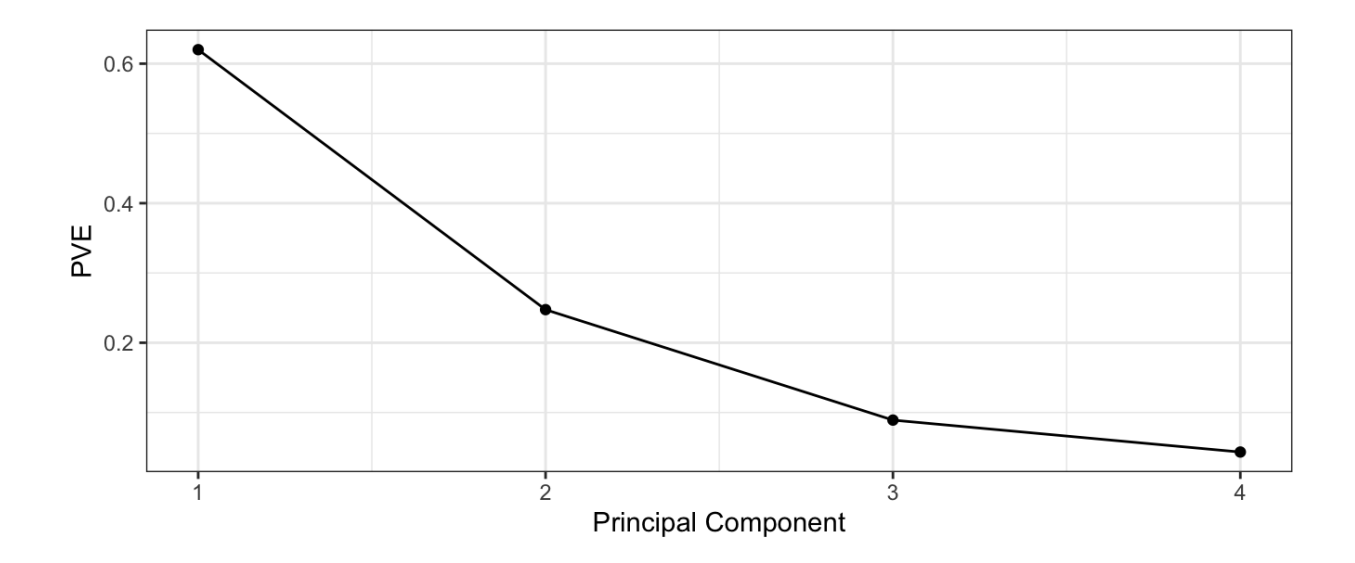

### 2.6 Other Uses for Principal Components

We've seen previously that we can perform regression using the principal component score vectors as features for dimension reduction.

Many statistical techniques can be easily adapted to use the  $n \times M$  matrix whose columns are the first  $M \ll p$  principal components.

This can lead to *less noisy* results.